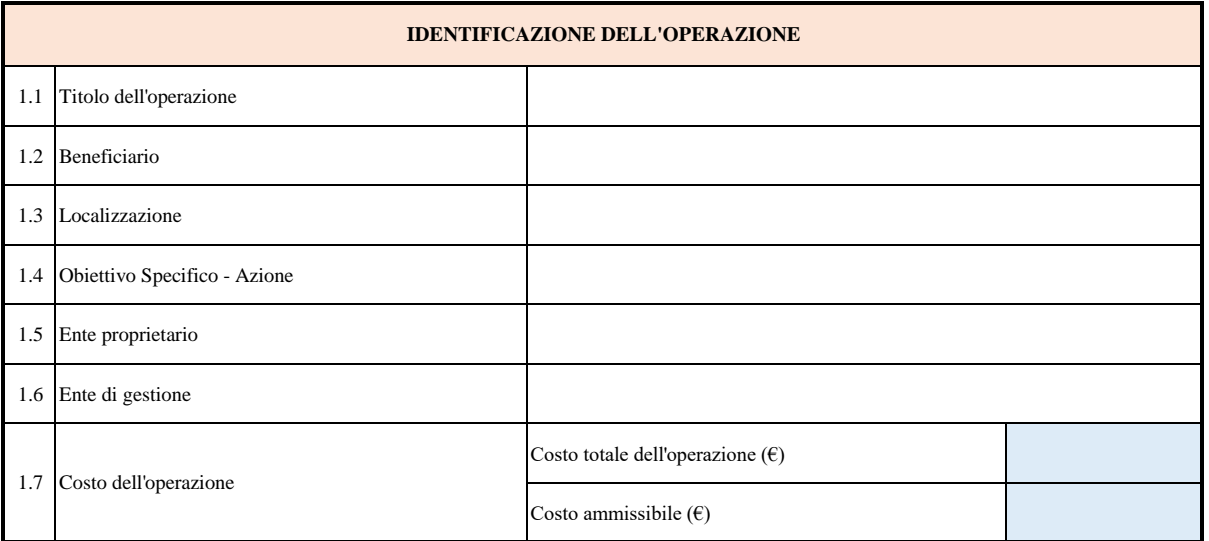

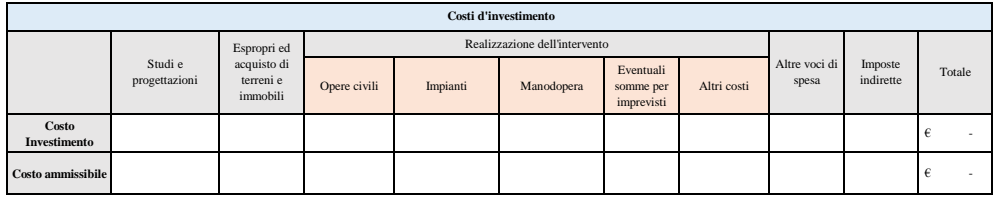

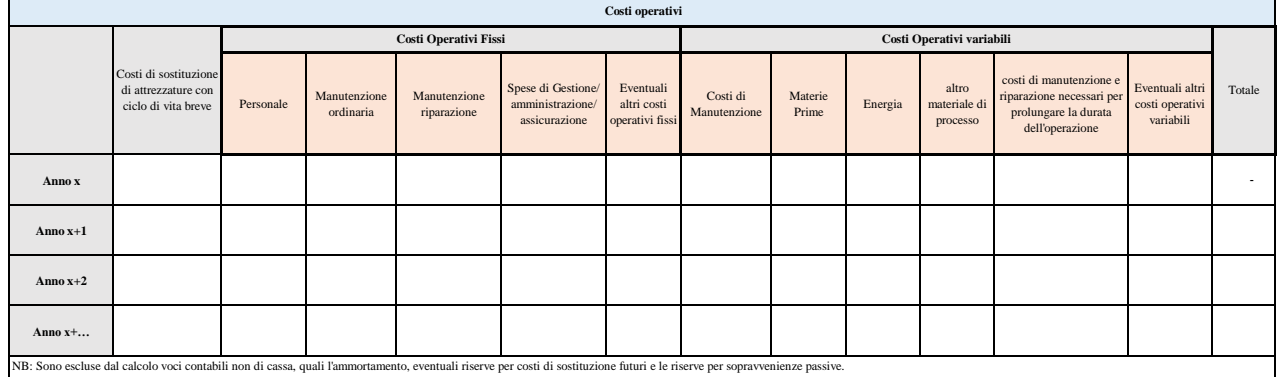

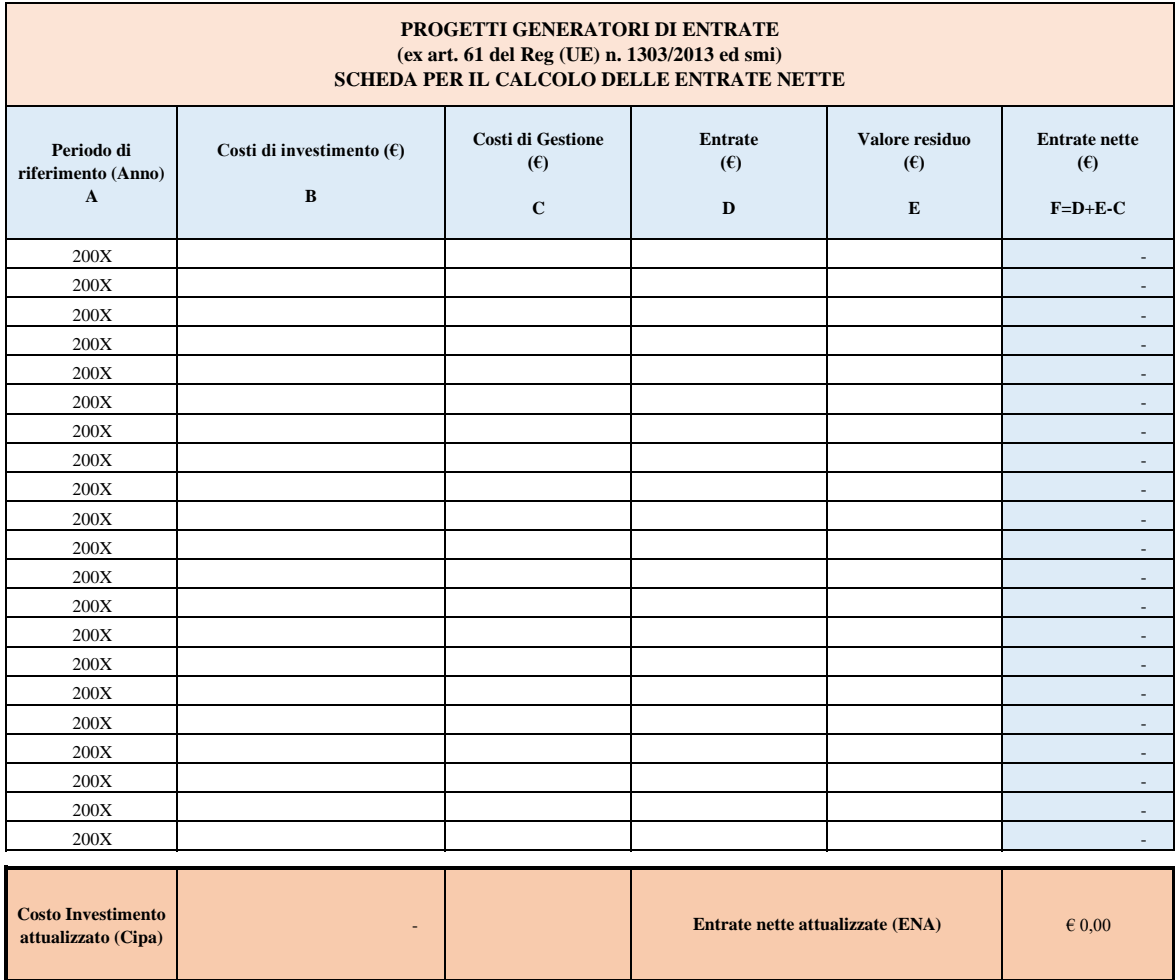

## **G) SACC - Costo ammissibile del progetto (Investimento - VAN )**

**Investimento iniziale (Cip)** 

A) Le entrate nette attualizzate di un'operazione sono calcolate su uno specifico periodo di riferimento, applicabile al settore dell'operazione, come riportato nella tabella di cui al Cap. 8 del Manuale (che comprende il periodo di attuazione dell'operazione). L'anno iniziale dell'analisi è l'anno corrente, in cui viene presentata la proposta di finanziamento a valere sul POR FESR.

B) Rappresentano l'investimento in capitale fisso. Di norma coincide con l'investimento sul quale si richiede il contributo.

## Sono rappresentati da:

a)costi di sostituzione di attrezzature con ciclo di vita breve in modo da garantire il funzionamento tecnico dell'operazione; b) costi operativi fissi, compresi i costi di manutenzione, quali i costi del personale, di manutenzione e riparazione, di gestione e amministrazione generale e di assicurazione; c) costi operativi variabili, compresi i costi di manutenzione, quali i costi per il consumo di materie prime, di energia e altro materiale di processo e i costi di manutenzione e riparazione necessari per prolungare la durata dell'operazione.

Sono escluse dal calcolo voci contabili non di cassa, quali l'ammortamento, accantontonamenti, gli oneri finanziari, i costi di manutenzione straordinaria.

D) Sono determinate come segue: a) ove applicabile, i diritti di utenza sono fissati in conformità al principio «chi inquina paga» e, se del caso, tengono conto delle questioni legate all'accessibilità economica; b) le entrate non comprendono i trasferimenti dai bilanci nazionali o regionali o dai sistemi nazionali di assicurazione pubblica; c) se un'operazione aggiunge nuovi asset a integrazione di un servizio o di un'infrastruttura preesistenti, si tiene conto sia delle contribuzioni dei nuovi utenti sia delle contribuzioni aggiuntive degli utenti esistenti del servizio o dell'infrastruttura nuovi o ampliati.

E) Nel caso in cui gli asset di un'operazione abbiano una durata di vita predeterminata maggiore del periodo di riferimento riportato nella tabella di cui al Cap.8 del Manuale, è determinato calcolando il valore attuale netto dei flussi di cassa negli anni di vita rimanenti dell'operazione

 **Calcolo del VAN:**   $\mathbf{F} = \mathbf{flusso}$ di cassa

**Calcolodel VAN:**<br>  $VAN = \sum_{k=1}^{N} \frac{FC_t}{(1+i)^t}$ <br>  $VAN = \sum_{k=1}^{N} \frac{FC_t}{(1+i)^t}$ <br>  $VAN = \sum_{k=1}^{N} \frac{FC_t}{(1+i)^t}$ <br>  $VAN = \sum_{k=1}^{N} \frac{FC_t}{(1+i)^t}$ <br>  $VAN = \sum_{k=1}^{N} \frac{FC_t}{(1+i)^t}$ come parametro di riferimento indicativo

- 1990 - 1990 - 19

G) Il Sacc è calcolato nel seguente modo Sacc =Cip \* (1 – ENA/CipA). Qualora tale valore risulta negativo non può essere concesso alcun contributo. Il tasso di attualizzazione considerato nelle formule di calcolo del CipA e dell'ENA è del 4% come previsto dall'art. 19, comma 4 del Reg. del. (UE) n. 480/2014.